# INF1000 (Uke 12) Sortering og eksamensoppgaver

Grunnkurs i programmering Institutt for InformatikkUniversitet i Oslo

Are Magnus Bruaset og Anja B. Kristoffersen

Orakel-tjeneste for Oblig 4

■ Orakel på Abelstua, N.H. Abels hus:

■ Onsdag 26. april: 10 – 13

- Anne (10-12.30) og Magnus (10 -13)
- Torsdag 27. april: 12 15
	- Anne og Magnus

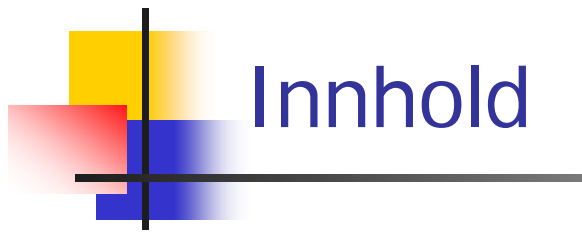

- **Om sortering** 
	- **Sortering av heltall og tekster**
- **Litt om dokumentasjon av kode**
- Deler av eksamen H03

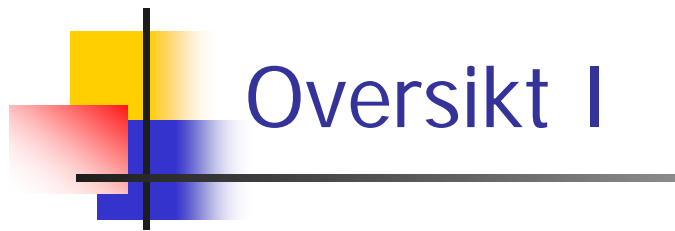

**Lære å løse et vanskelig problem** 

- Sortering mange metoder, her Innstikksortering
	- Sortere hva:
		- Heltall
		- **Tekster**
		- En tabell (2-dim) etter verdiene i første kolonne
			- Eks : telefonkatalogen (sortert på navn)

# Oversikt II

- **L**ære abstraksjon
	- Når vi har løst ett problem, kan lignende problemer løses tilsvarende
- Lære å lage "proff" programvare ved å lage en generell klasse for sortering
	- Hvordan deklarere en slik klasse
	- Javadoc lage dokumentasjon
	- **Testing**
	- **Hyordan utvikle programmet**

## **Sortering**

- Mange datatyper kan sorteres
	- Krav: operatorer som <, <=, ==, >, >=, != må ha mening
- Eksempler
	- ∎ Tall
	- Tekster (leksikografisk = i samme rekkefølge de ville stått i et leksikon)
	- Tabeller av tekster eller tall

# **Sortering**

- **Vi må ha en algoritme (oppskrift) for** sortering
	- Det finns mange titalls (hundretalls) metoder å velge blant
	- **·** Vi skal se på innstikksortering
	- × Dette er den raskeste metoden når vi skal sortere få elementer (typisk færre enn 50 elementer)

#### Hvorfor sorterer vi

- **For å få noen tall i en bestemt (stigende eller** synkende) rekkefølge
	- Π Eksempel: lotto-tallene

**Sortere tekster (navnelister) for raskere oppslag** 

- **Sortere et sett av opplysninger som hører sammen,** ved å sortere på en av opplysningene
	- Eksempel: Telefonkatalogen (navn, adresse, telefonnummer –informasjonen sortert på navn)

### Vi skal først lære å sortere heltall

- **Dette skal vi (med minimale endringer) bruke** til å sortere:
	- **String-arrayer (tekster)**
	- Sammenhengende opplysninger i en 2-dim array av tekster (hver linje er opplysninger om ett objekt)
		- Eks : Telefonkatalogen

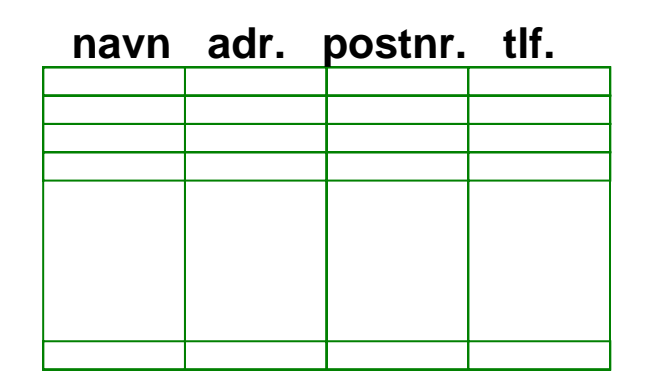

## En felles klasse for sortering

- Vi ønsker en klasse med tre varianter av sortering:
	- $\mathbf{r}$ Heltall
	- $\mathbf{r}$ Tekster
	- $\mathcal{L}_{\mathcal{A}}$ To-dimensjonal tekst-arrays (sortert på data i 1. kolonne)

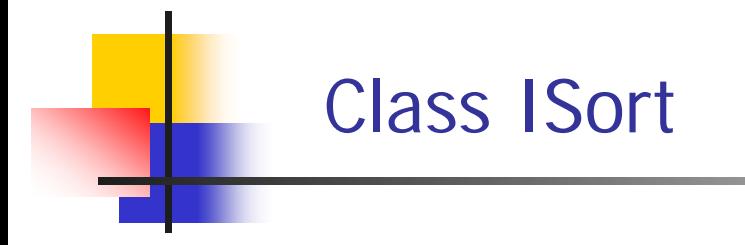

```
public class ISort {
```

```
public static void sorter(int [] a) {
  }
  public static void sorter(String [] a) {
  }
  public static void sorterEtterKol1(String [] [] a) {
  }
} // end class ISort
```

```
class TestInnstikkSortering
  public static void main ( String[] args) {
     int [] a = {3,1,7,14,2,156,77};
     String [] navn = {"Ola", "Kari", "Arne", "Jo"};
     String [][] telefonliste = { {"Per","22852451"}, {"Arne","33445566"}, {"Kari","44452611"}, {"Jo","55010102"}};
       // sorter heltall - skriv ut
       ISort.sorter(a);
       for (int i = 0; i < a.length; i++)
         System.out.println("b[" + i +"]= " + a[i]);
         System.out.println("\n Test tekst-sortering:");
       // sorter Stringer - skriv ut
       ISort.sorter(navn);
       for (int i = 0; i < navn.length; i++)
         System.out.println("navn[" + i +"]= " + navn[i]);
         System.out.println("\n Test 2dim tekst-sortering:");
        // sorter Tabell - skriv ut
        ISort.sorterEtterKol1(telefonliste);
        for (int i = 0; i < navn.length; i++)
         System.out.println("navn[" + i +"]= " + telefonliste[i][0]
                                +", med tlf.: " + telefonliste[i][1] );
```
2006-04-24**}}**

**{**

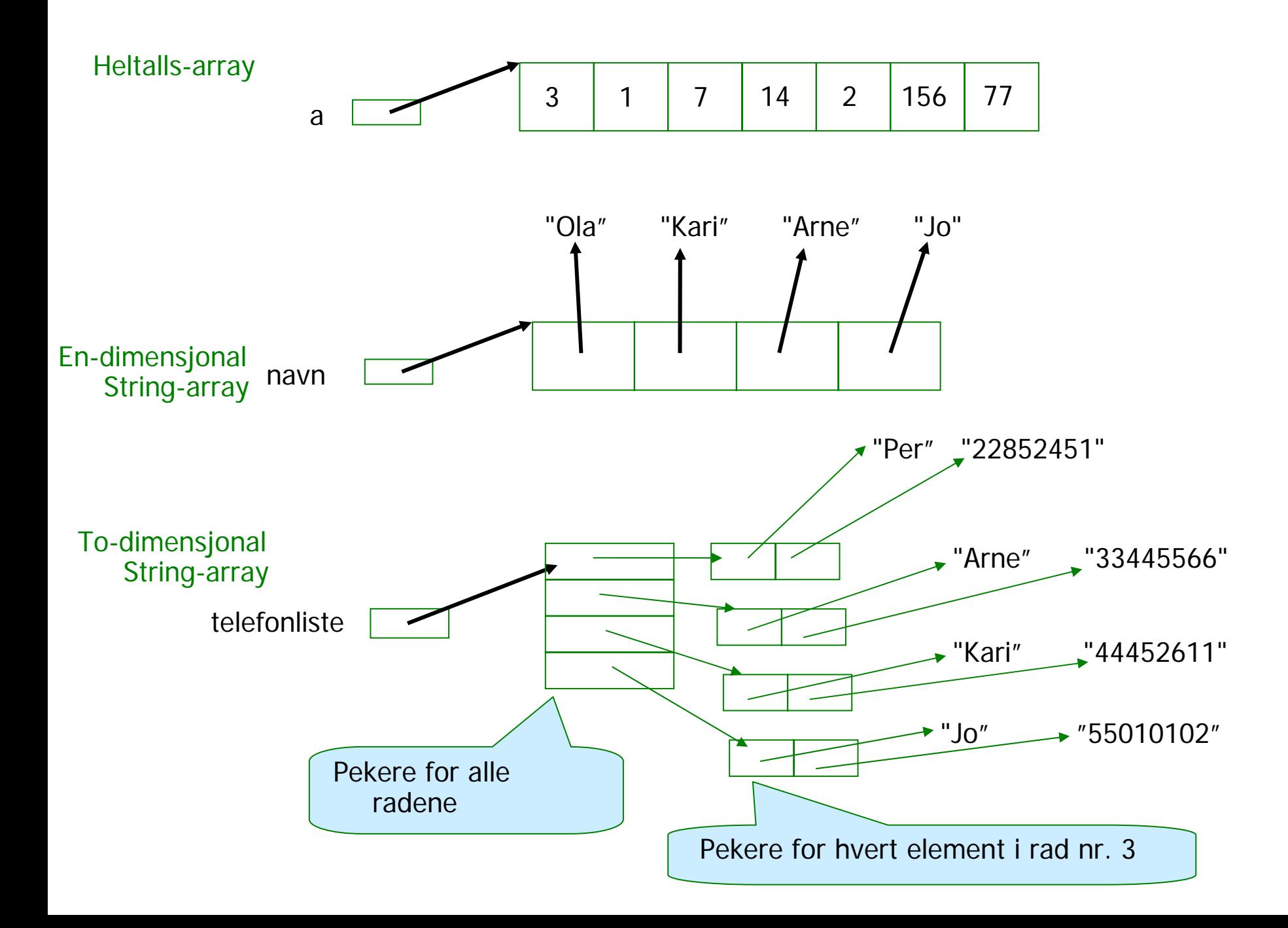

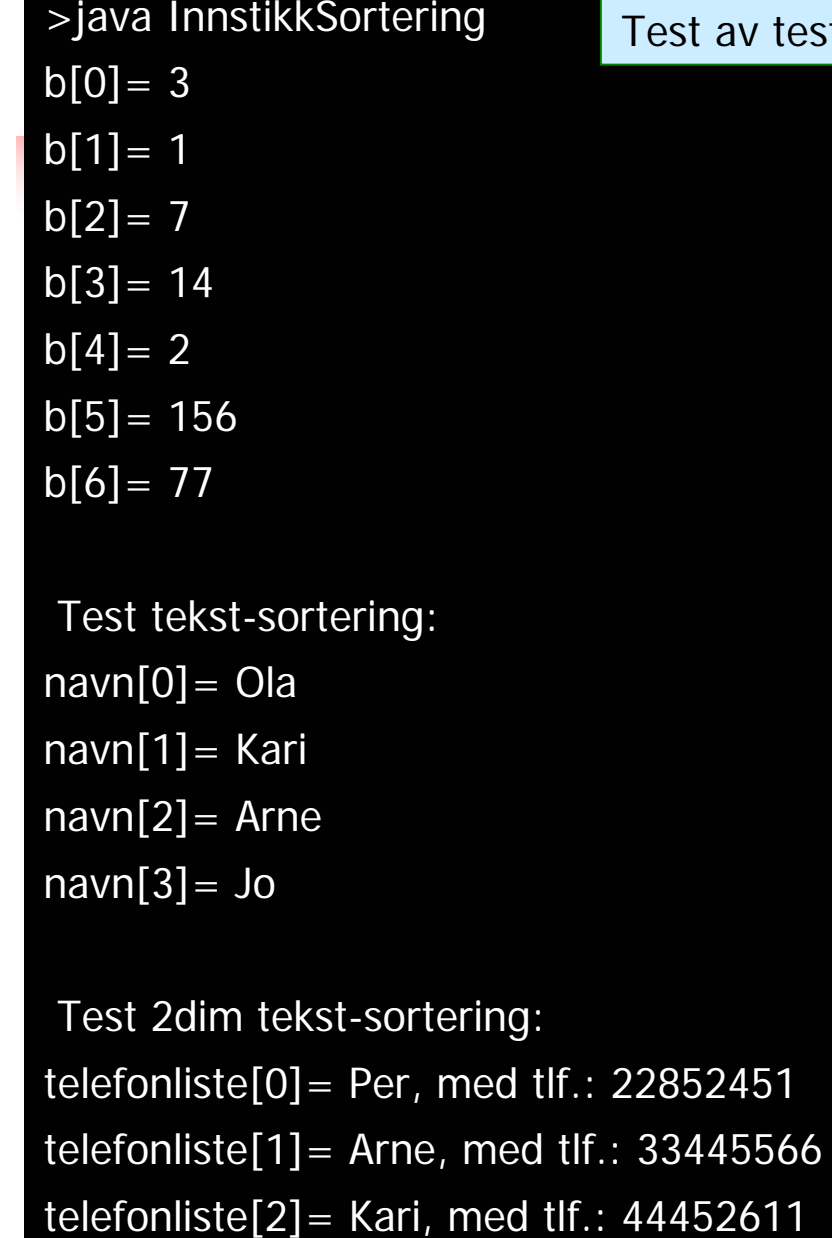

telefonliste $[3]$  = Jo, med tlf.: 55010102

2006-04-24

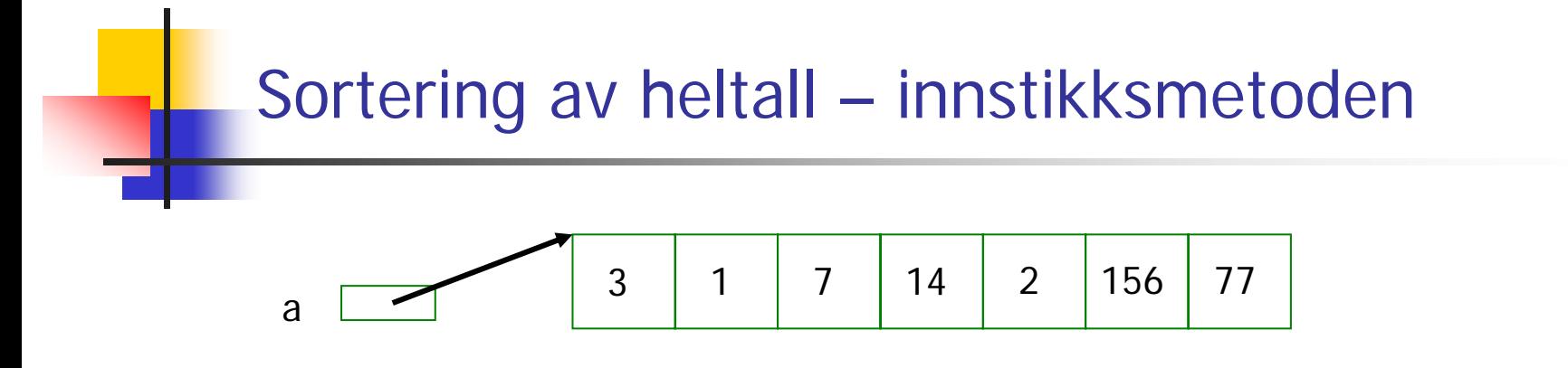

- $\mathcal{L}_{\mathcal{A}}$ Se på arrayen element for element fra venstre
- $\mathcal{L}_{\mathcal{A}}$  Sorterer det vi hittil har sett på ved :
	- Hvis det nye elementet vi ser på **ikke** er sortert i forhold til de vi allerede har sett på:
		- Ta ut dette elementet (gjem verdien i en variabel **t**)
		- Skyv de andre elementene vi her sett på, en-etter-en, ett hakk til høyre. Slutt når elementet i **<sup>t</sup>** kan settes inn på sortert plass
		- Den sorterte delen er nå ett element lenger (sett fra venstre)
	- П Når vi har sett på alle elementene, er hele arrayen sortert

Sorter 1 på plass i forhold til 3

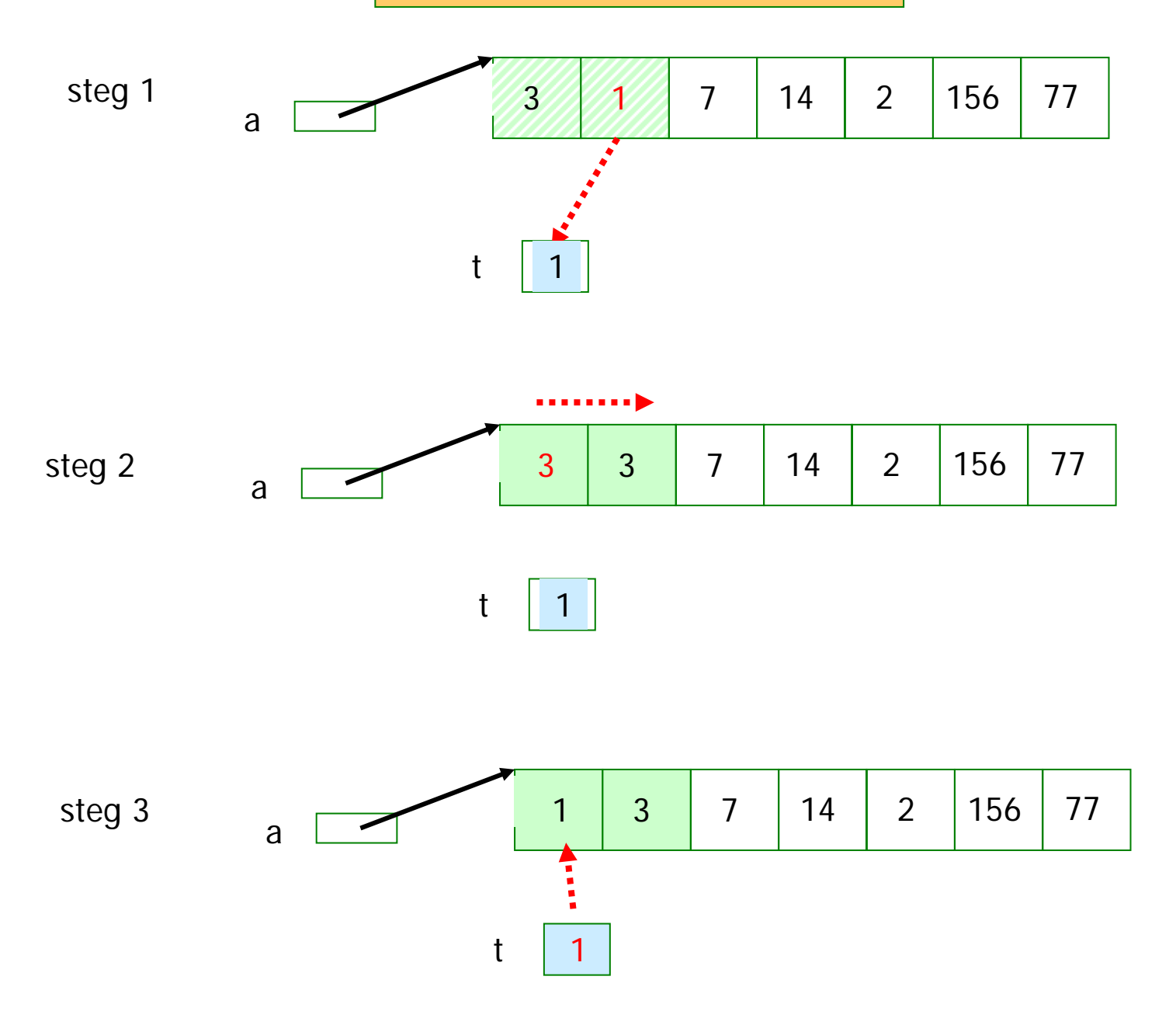

7 og 14 står riktig, Sorter 2 på plass i forhold til : 1,3,7,14

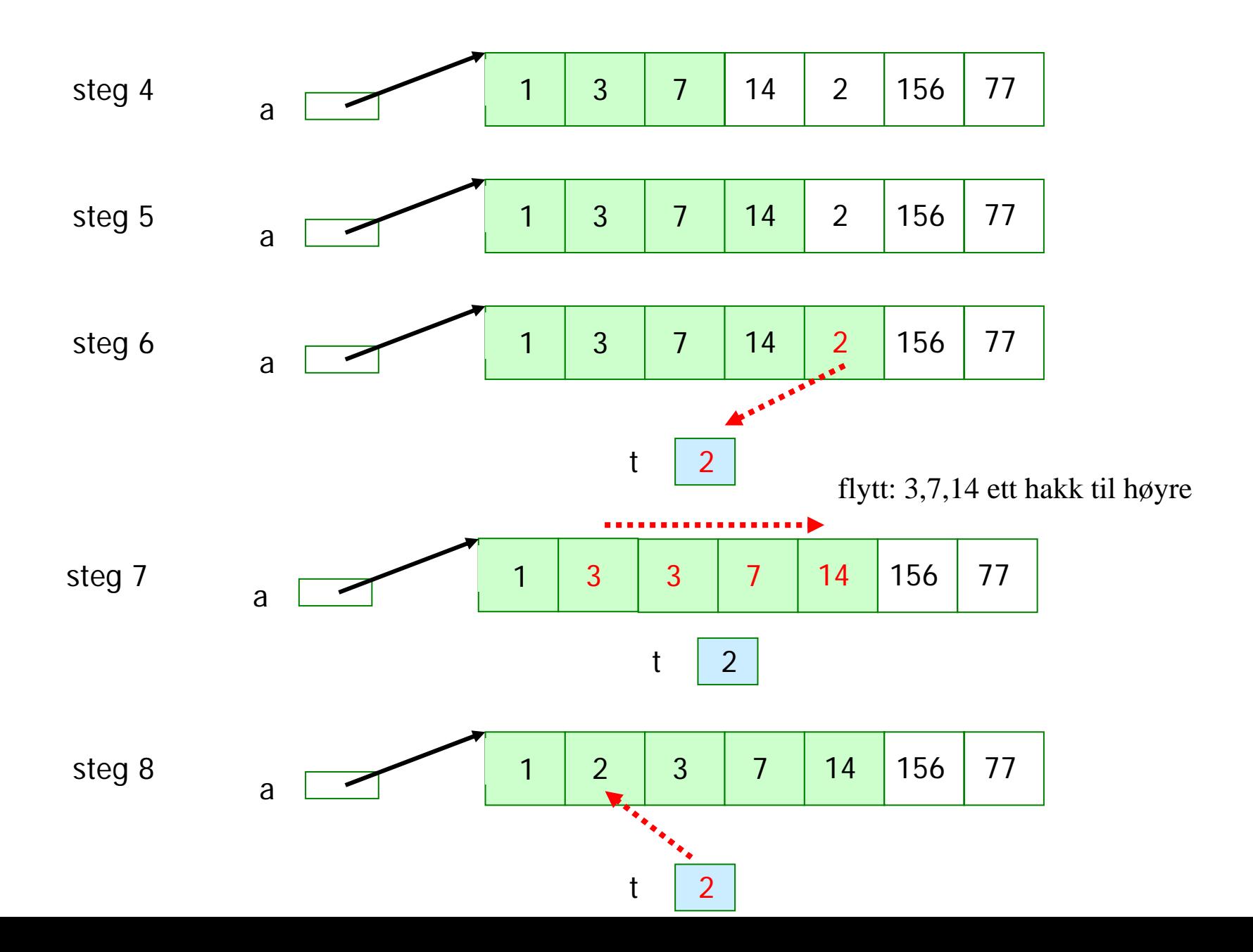

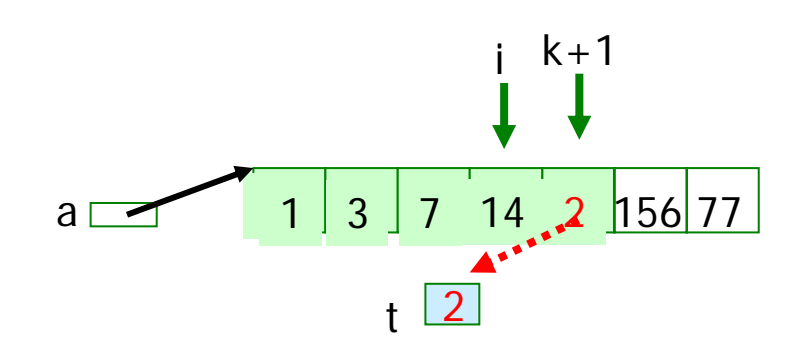

Kode for å flytte **ett** element på plass :

**// a[k +1 ] står muligens på // feil plass, ta den ut int t = a[k + 1], i = k;**

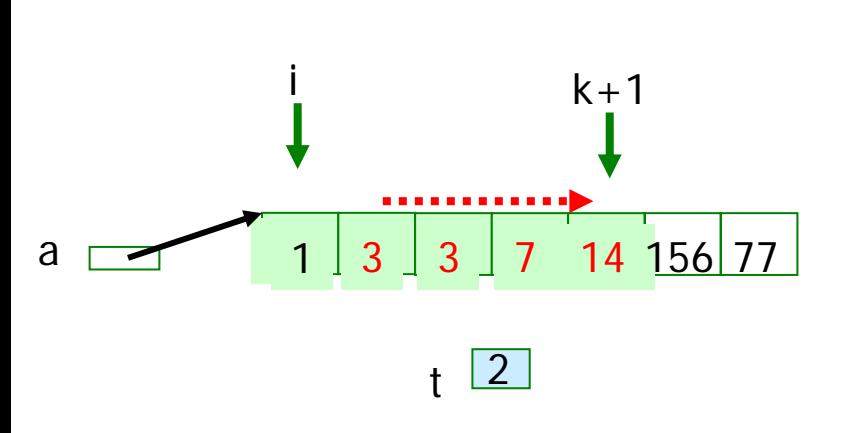

**// skyv a[i] mot høyre ett hakk til // vi finner riktig plass til t while (i >= 0 && a[i] > t) { a[i + 1] = a[i]; i--; }**

a 12 3 7 14 156 77 t2

**// sett t inn på riktig plass a[i + 1] = t;**

#### **public class ISort {**

```
public static void sorter(int [] a) {
    for (int k = 0 ; k < a.length-1; k++) {
           // a[k +1 ] står muligens på feil plass, ta den ut
           int t = a[k + 1], i = k;
           // skyv a[i] mot høyre ett hakk til
           // vi finner riktig plass til t
           while (i >= 0 && a[i] > t) {
                  a[i + 1] = a[i];
                  i--;
           }
           // sett t inn på riktig plass
           a[i + 1] = t;
      }
} // end heltall-sortering
```
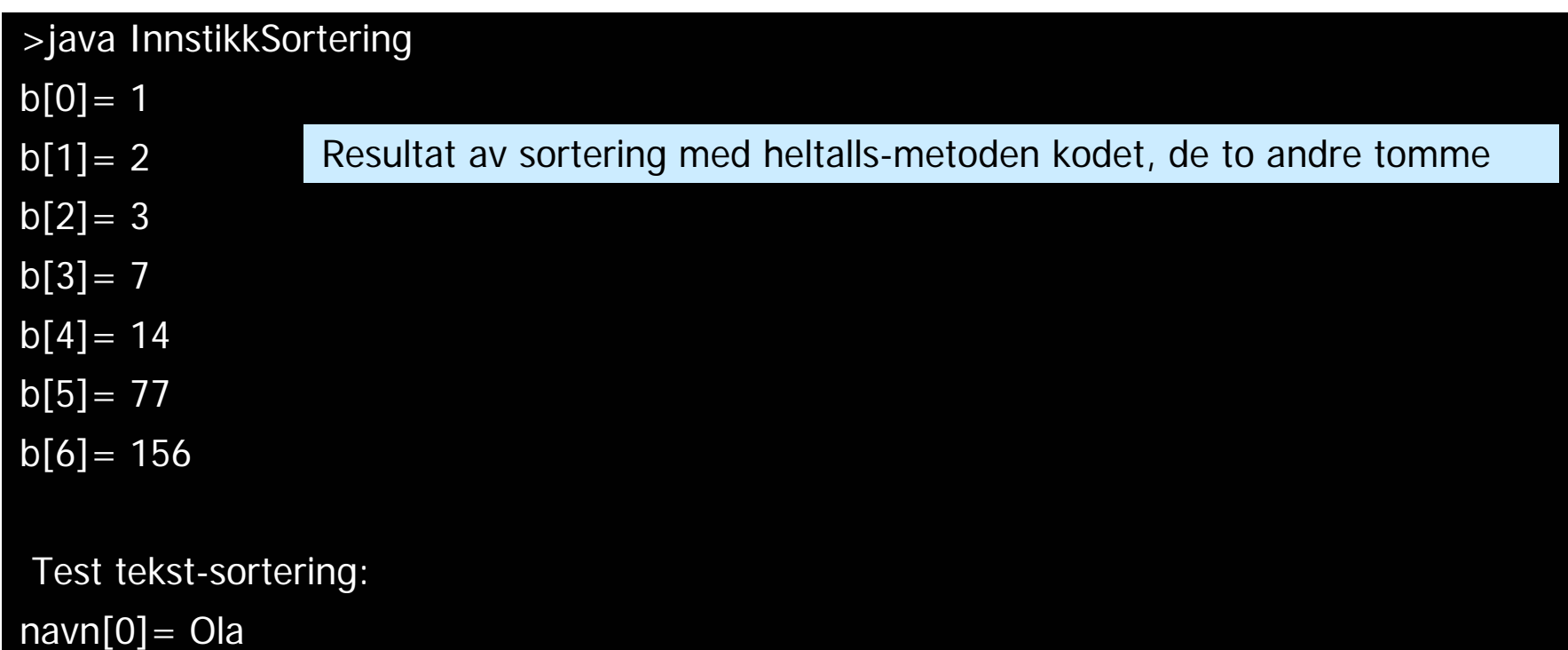

navn[1]= Kari

navn[2]= Arne

navn[3]= Jo

Test 2dim tekst-sortering: telefonliste[0]= Per, med tlf.: 22852451 telefonliste[1]= Arne, med tlf.: 33445566 telefonliste[2]= Kari, med tlf.: 44452611 telefonliste $[3]$  = Jo, med tlf.: 55010102

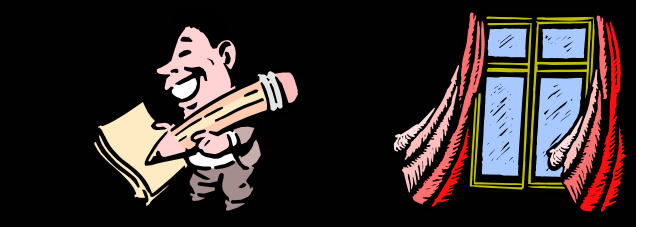

# Sortering av tekster (String)

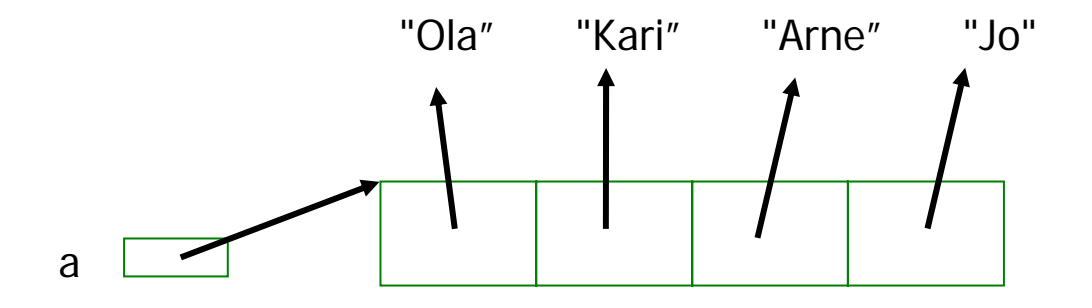

 Vi skal sortere denne ved å bytte om på pekerne (la a[0] peker på "Arne", osv.) med innstikkmetoden

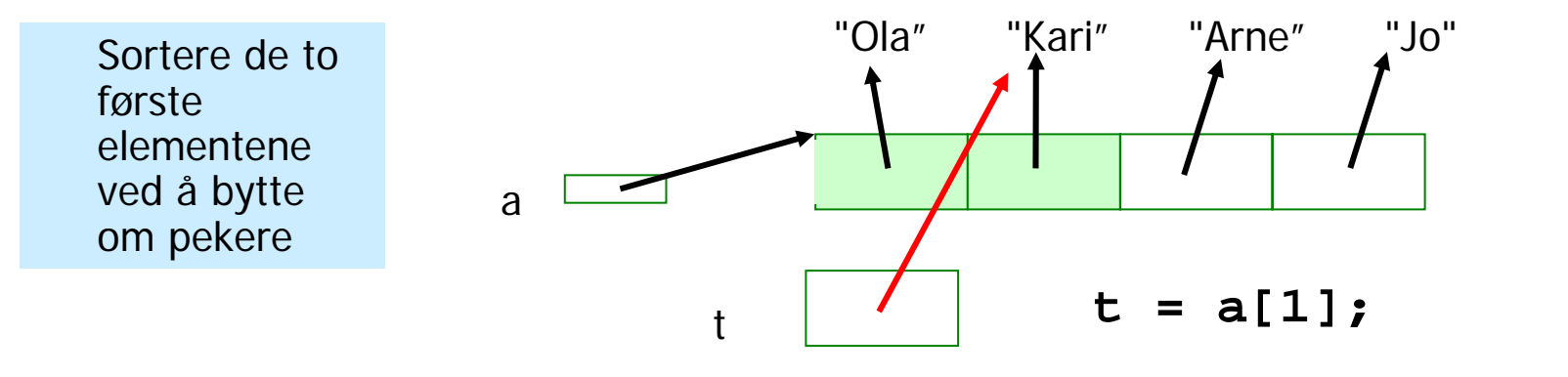

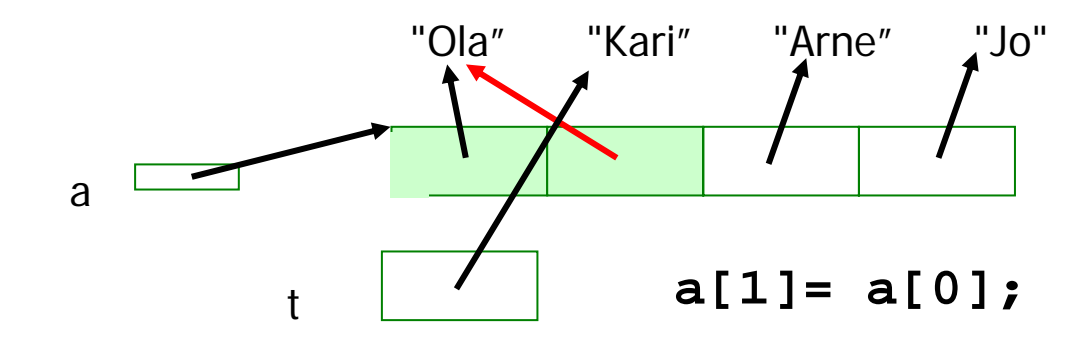

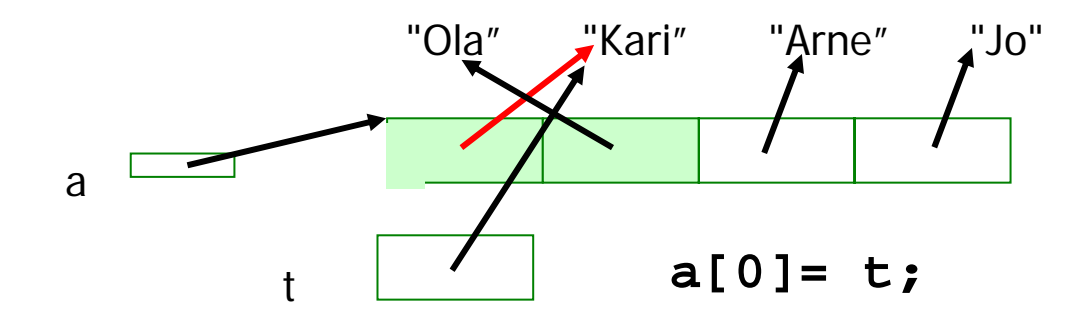

```
public static void sorter(int [] a) {
       // Sorterer heltallsarrayaen 'a'.
       for (int k = 0 ; k < a.length-1; k++) {
               int t = a[k + 1], i = k;
               while (i >= 0 && a[i] > t) {
                      a[i + 1] = a[i];
                      i--;
               }
               a[i + 1] = t;
       }
  } // end heltall-sortering
  public static void sorter(String [] a) {
        // Sorterer String-arrayen 'a'.
       for (int k = 0 ; k < a.length-1; k++) {
               String t = a[k + 1];
               int i = k;
               while (i >= 0 && ( a[i].compareTo(t) > 0) ){
                      a[i + 1] = a[i];
                      i--;
               }
        a[i + 1] = t;
        }
  } // end String-sortering
```
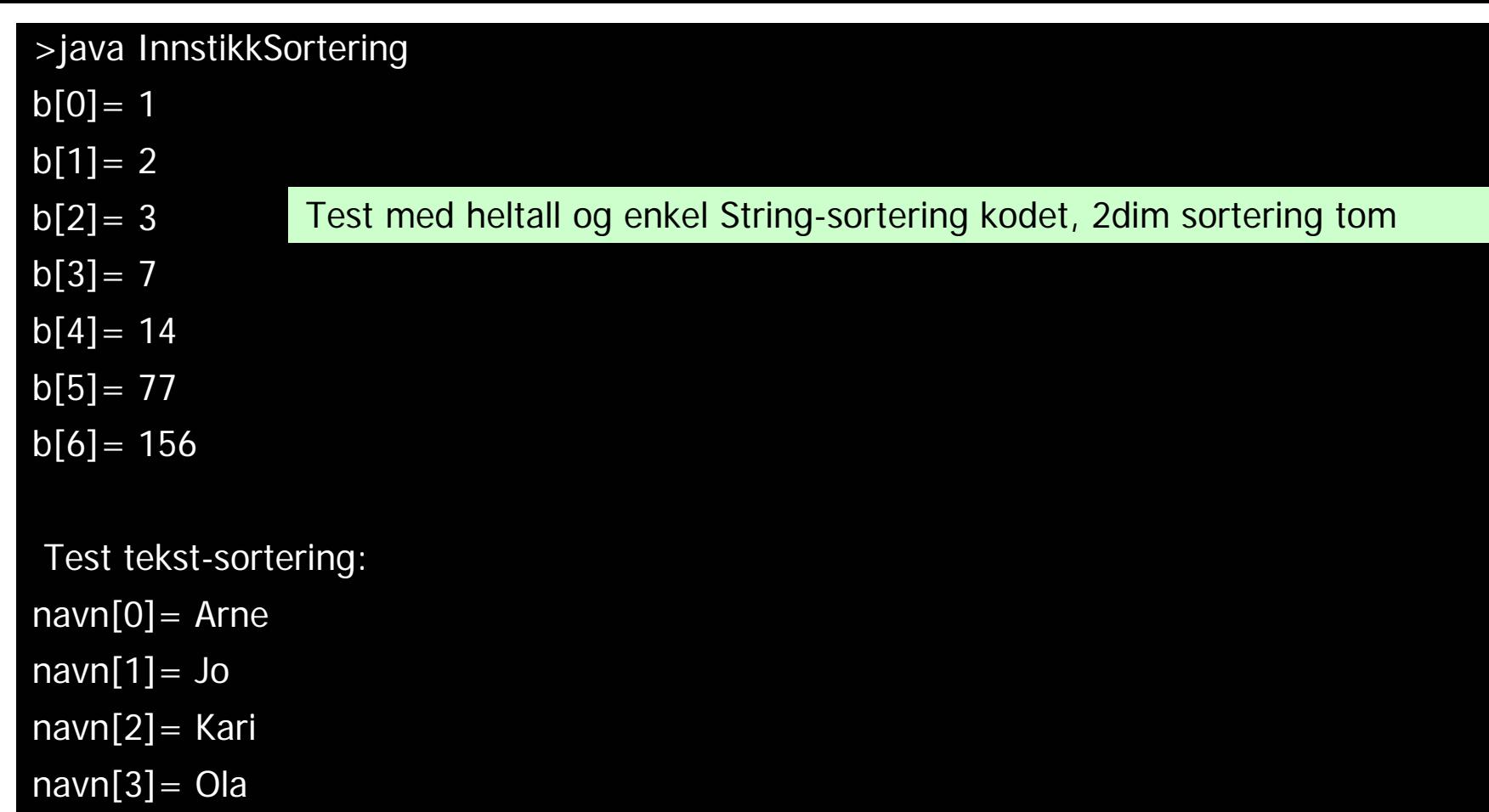

Test 2dim tekst-sortering: telefonliste[0]= Per, med tlf.: 22852451 telefonliste $[1]$  = Arne, med tlf.: 33445566 telefonliste[2]= Kari, med tlf.: 44452611 telefonliste[3]= Jo, med tlf.: 55010102

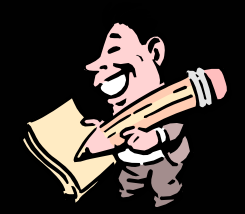

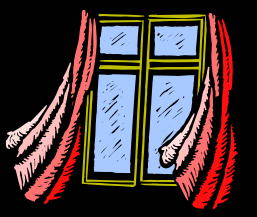

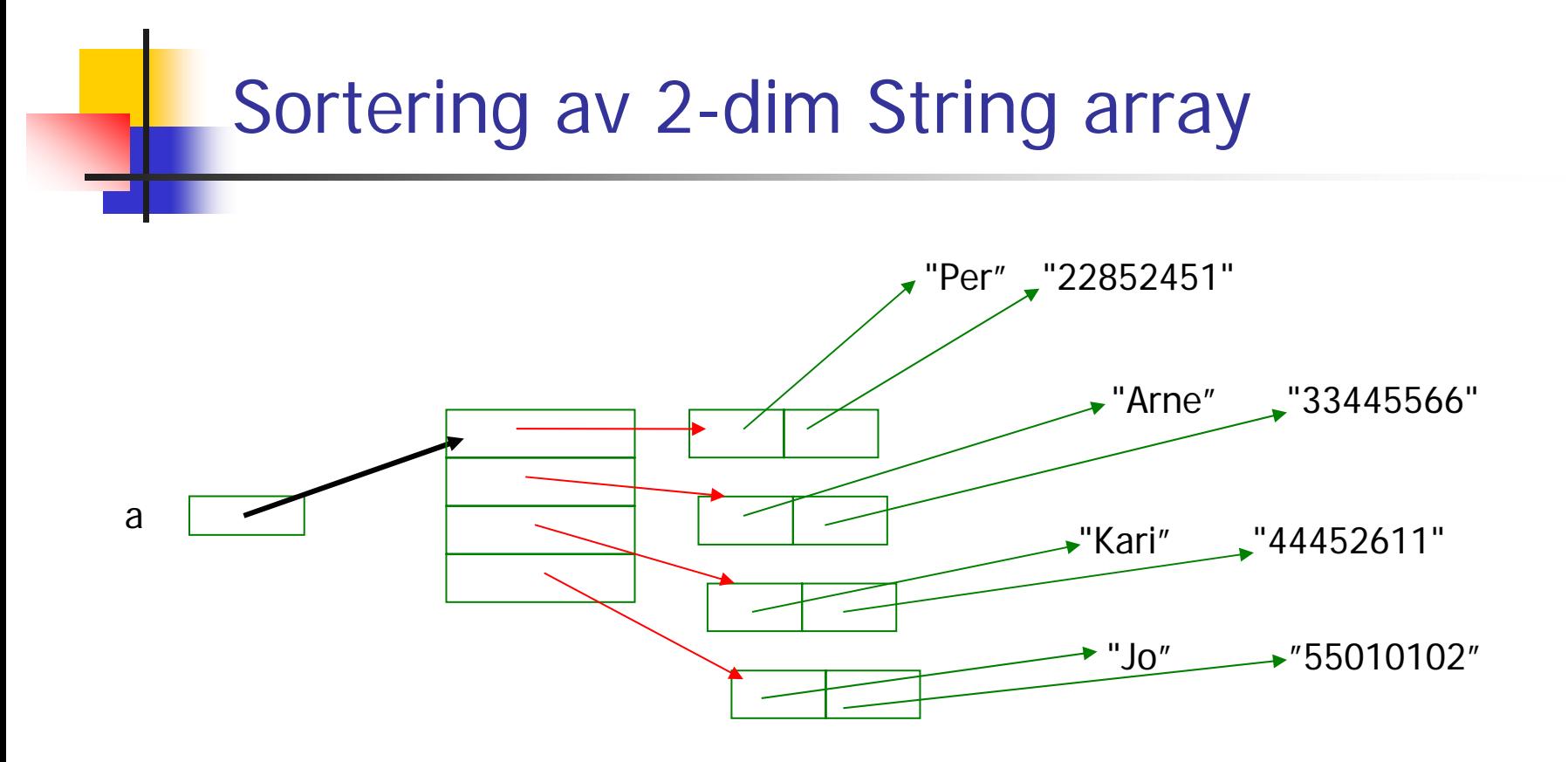

- $\mathcal{L}_{\mathcal{A}}$  Vi kan sortere denne på to måter:
	- $\blacksquare$  Bytte om på pekerne til radene (la a[0] peker på "Arne"-raden,..osv)
		- Enklest
	- Bytte om på pekerne til hvert element i hver rad
		- Mye mer arbeid, vanskeligere kode, langsommere

```
public static void sorter(String [] a) {
        // Sorterer String-arrayen 'a'.
       for (int k = 0 ; k < a.length-1; k++) {
               String t = a[k + 1];int i = k;
               while (i >= 0 && ( a[i].compareTo(t) > 0) ){
                      a[i + 1] = a[i];
                      i--;
               }
                a[i + 1] = t;
        }
  } // end String-sortering
  public static void sorterEtterKol1(String [] [] a) {
       // Sorterer den 2-dim String-arrayen 'a' ettter verdi i kol.1.
       for (int k = 0 ; k < a. length-1; k++) {
               String [] tRad = a[k + 1];
               int i = k;
               while (i >= 0 && ( a[i][0].compareTo(tRad[0]) > 0) ){
                      a[i + 1] = a[i];
                      i--;
               }
         a[i + 1] = tRad
;
      }
    } // end 2-dim String-sortering
```

```
M:\INF1000\prog2>java InnstikkSortering
b[0] = 1b[1]=2b[2] = 3b[3] = 7b[4] = 14b[5] = 77b[6] = 156Test tekst-sortering:
navn[0] = Arnenavn[1] = Jonavn[2]= Kari
navn[3]= Ola
Test 2dim tekst-sortering:
telefonliste[0] = Arne, med tlf.: 33445566
telefonliste[1]= Jo, med tlf.: 55010102
telefonliste[2] = Kari, med tlf.: 44452611
                                             Alle sorterings metodene skrevet
```
telefonliste[3]= Per, med tlf.: 22852451

Javadoc – proff dokumentasjon av klassene

- Legg inn spesielle kommentarer i programmet ditt (over hver metode og klasse)
- Kjør programmet 'javadoc' som automatisk genererer en oversiktlig dokumentasjon

```
/**<br>* Klasse for sortering etter 'innstikk-metoden', se<br>* Rett på Java – kap.5.7.<br>* Sortering av heltallsarray, tekster og en to-dimensjonal<br>* tekst-array  sortert etter verdiene i første kolonne.<br>
*\star* N.B. Bare velegnet for mindre enn 100 elementer.
*
* Copyright : A.Maus, Univ. i Oslo, 2003 **********************************************************/ public class ISort {
   /** * Sorterer heltall i stigende rekkefølge * @param a heltallsarrayen som sorteres * Endrer parameter-arrayen. ********************************************/
   public static void sorter(int [] a) {
    }/**
   * Sorterer String-arrayer i stigende leksikografisk orden.
   * @param a arrayen som sorteres * Endrer parameter-arrayen ********************************************/ public static void sorter(String [] a) {
   }
   /**
   * Sorterer en to-dimensjonale String-array
   * etter verdiene i første kolonne. * Nytter pekerombytting av radpekerne.
   * Antar at alle radene har minst ett element* @param a en to-dimensjonal array som sorteres
   * Endrer parameter-arrayen.
   ******************************************************/ public static void sorterEtterKol1(String [] [] a) {
     } } // end class ISort
```
#### Dokumentasjon av klassen og metodene javadoc

#### **>javadoc ISort.java**

**Loading source file ISort.java... Constructing Javadoc information... Standard Doclet version 1.4.2Generating constant-values.html... Building tree for all the packages and classes... Building index for all the packages and classes... Generating overview-tree.html... Generating index-all.html... Generating deprecated-list.html... Building index for all classes... Generating allclasses-frame.html... Generating allclasses-noframe.html... Generating index.html... Generating packages.html... Generating ISort.html... Generating package-list... Generating help-doc.html... Generating stylesheet.css...**

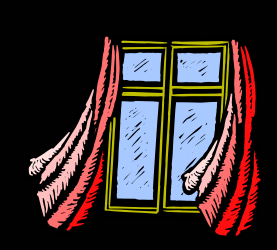

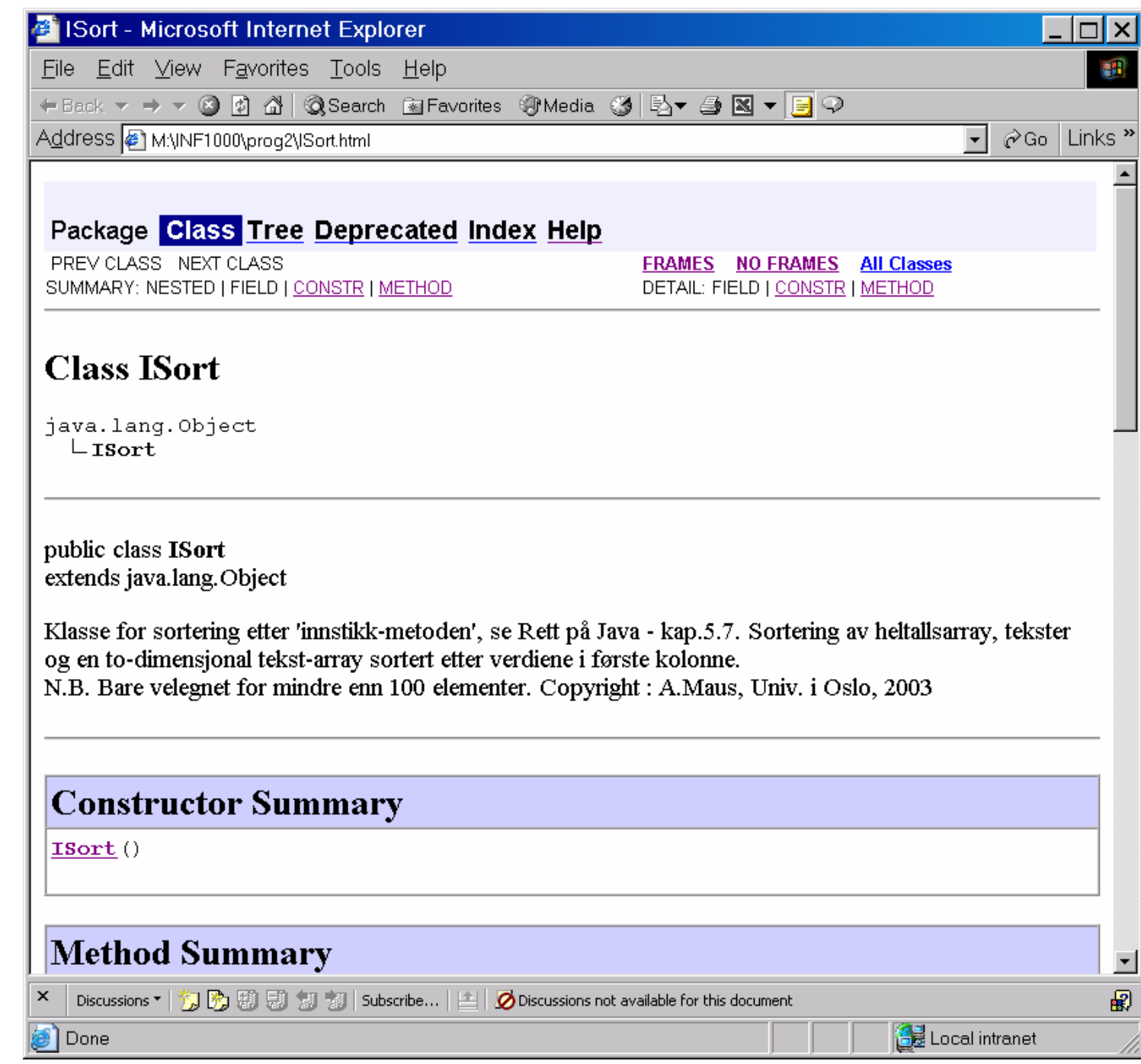

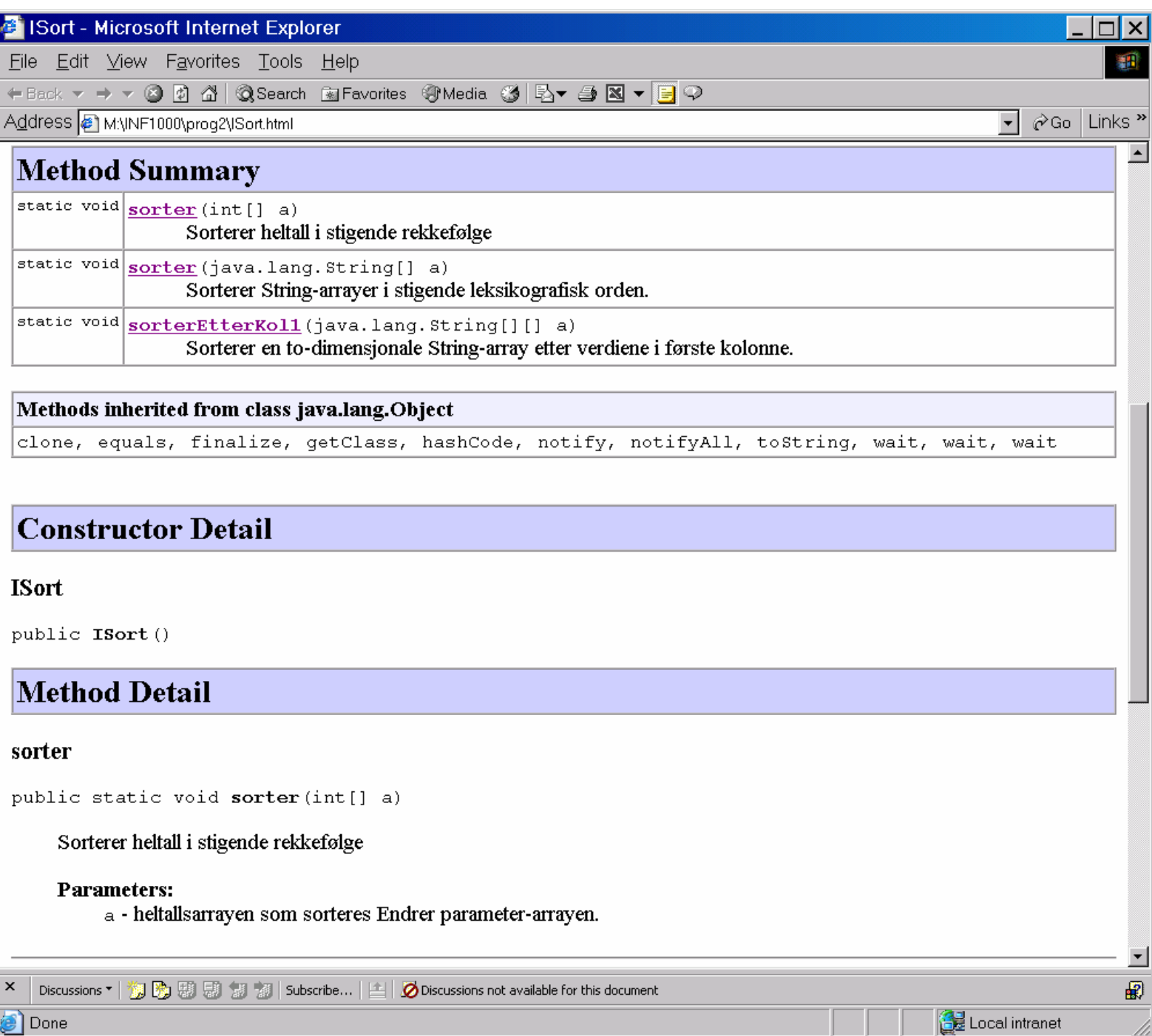

#### Eksamen høsten 2003

- Den store bøygen i INF1000 er de obligatoriske oppgavene
- Hovedformålet med eksamen er å skille ut de som har skjønt litt om programmering fra de som ikke har skjønt noe
- For de som har løst de obligatoriske oppgavene uten mye hjelp, bør eksamen være ganske enkel

#### Eksamen høsten 2003

- **I** dag tar vi oppgave 1
- Resten av oppgavesettet gjennomgås senere

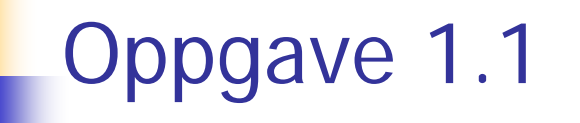

- **Hvilke utsagn er riktige om en** *variabel deklarert i en* objektmetode?
	- Før vi foretar en tilordning til variabelen har den ingen verdi
	- П Den kan ha en aksessmodifikator (f eks private eller public)
	- Π Andre objektmetoder i samme klasse har tilgang (aksess) til variabelen
	- × Objektmetoder i andre klasser har tilgang (aksess) til den via prikk-notasjon

Oppgave 1.1 – vurderinger

- **NB!** Les oppgaveteksten nøye! . . . i en objekt**metode**?
- Variable i metoder er alltid utilgjengelige utenfra. Derfor er det også uaktuelt med aksessmodifikator
- Som alle variable er metodevariable uten verdi i starten. De kan initieres ved deklarasjonen: **int x = 0;** eller ved en tilordning senere

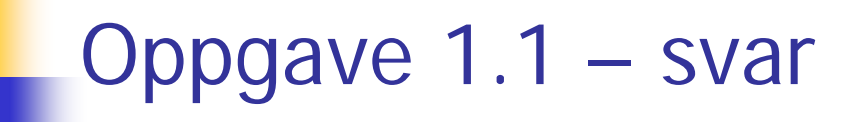

Svaret på oppgave 1.1 er altså **alternativ 1:**

"Før vi foretar en tilordning til variabelen har den ingen verdi"

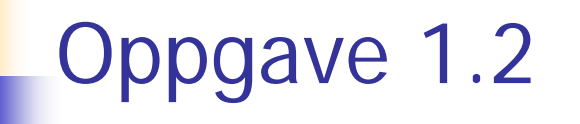

- Hvilke utsagn er riktige om en *objektvariabel?* 
	- П Før vi foretar en tilordning har den ingen verdi
	- × Den kan ha en aksessmodifikator (f eks private eller public)
	- П Objektmetoder i samme klasse har tilgang (aksess) til variabelen
	- × Objektmetoder i andre klasser har tilgang (aksess) til den via prikk-notasjon dersom variabelen er deklarert som public

### Oppgave 1.2 – vurderinger

- Vi har følgende aksessmodifikatorer:
	- **Private: skjult for alle andre klasser**
	- Protected: skjult for alle andre klasser (unntatt *subklasser*)
	- П — kun tilgjengelig for klasser i samme *pakke*
	- П public åpen for alle
- Dere vet ikke hva pakker og subklasser er; det kommer i INF1010
- **Dere trenger bare å vite:** 
	- **-** private skjult
	- П public åpen

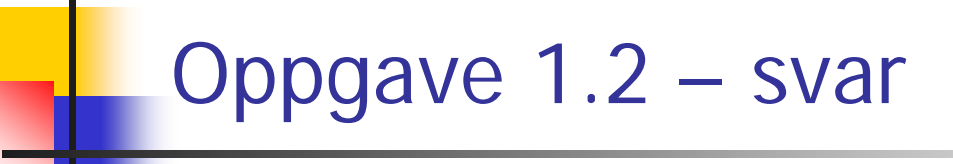

 Svaret på oppgave 1.2 er da **alle alternativene 1, 2, 3, 4**

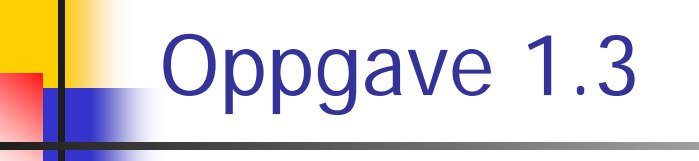

**Hyor mange heltall settes det av plass til (array**lengde) i setningen

**int[] tallene = new int[100];**

- **Alternativer: 99, 100, 101 heltall**
- **Svar: 100 heltall**

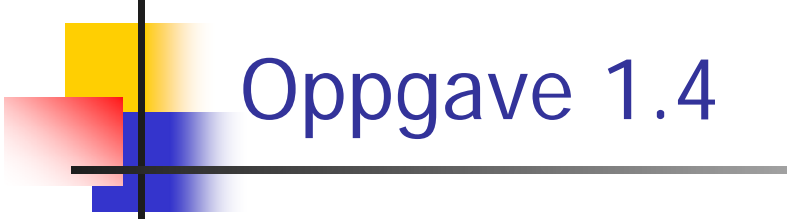

■ Hvor mange ganger skrives "Eksamen" ut?

```
for (int i = 0; i < 100; i++) {
  for (int j = 0; j < 99; j++) {
    System.out.println("Eksamen");
  }
}
```
Svar: 100  $*$  99 = 9900 ganger

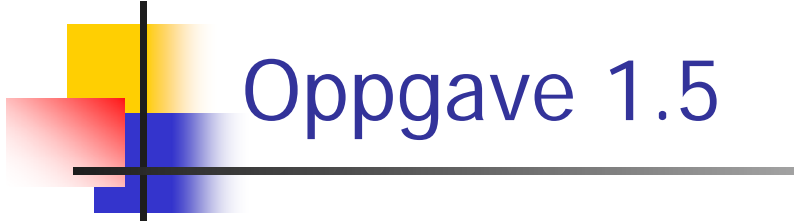

■ Hvor mange ganger skrives "INF 1000" ut?

```
for (int i = 0; i < 3; i++) {
  for (int j = 0; j \le i; j++) {
    System.out.println("INF 1000");
  }
}
```
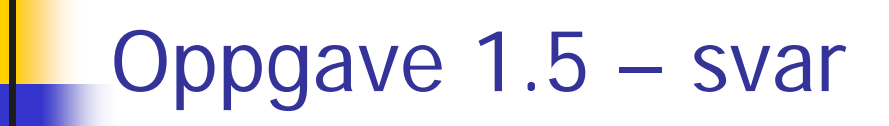

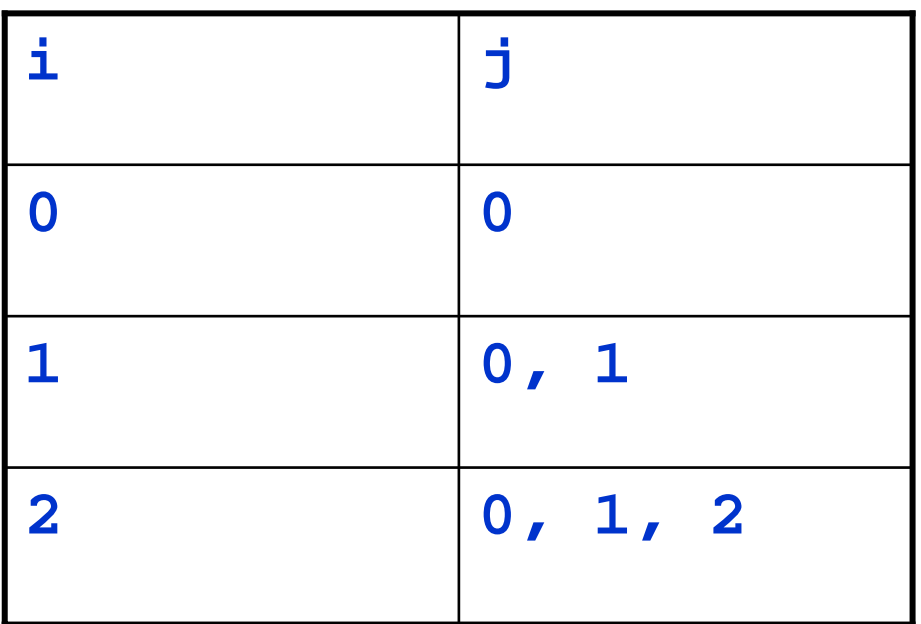

**Svar: 6 ganger** 

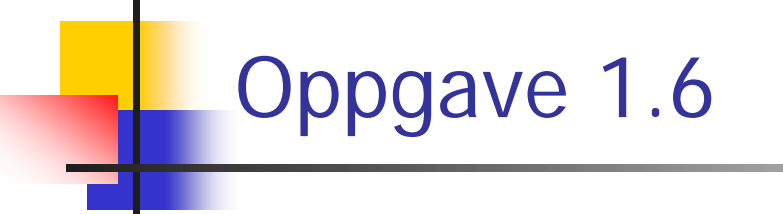

Hvilken verdi har **alder** etter denne koden?

```
int alder = 4;
int nyalder = alder--;
// A
alder += nyalder;
// B
alder++;
// C
```
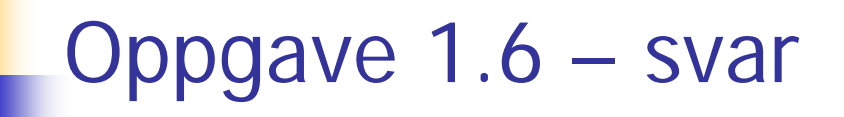

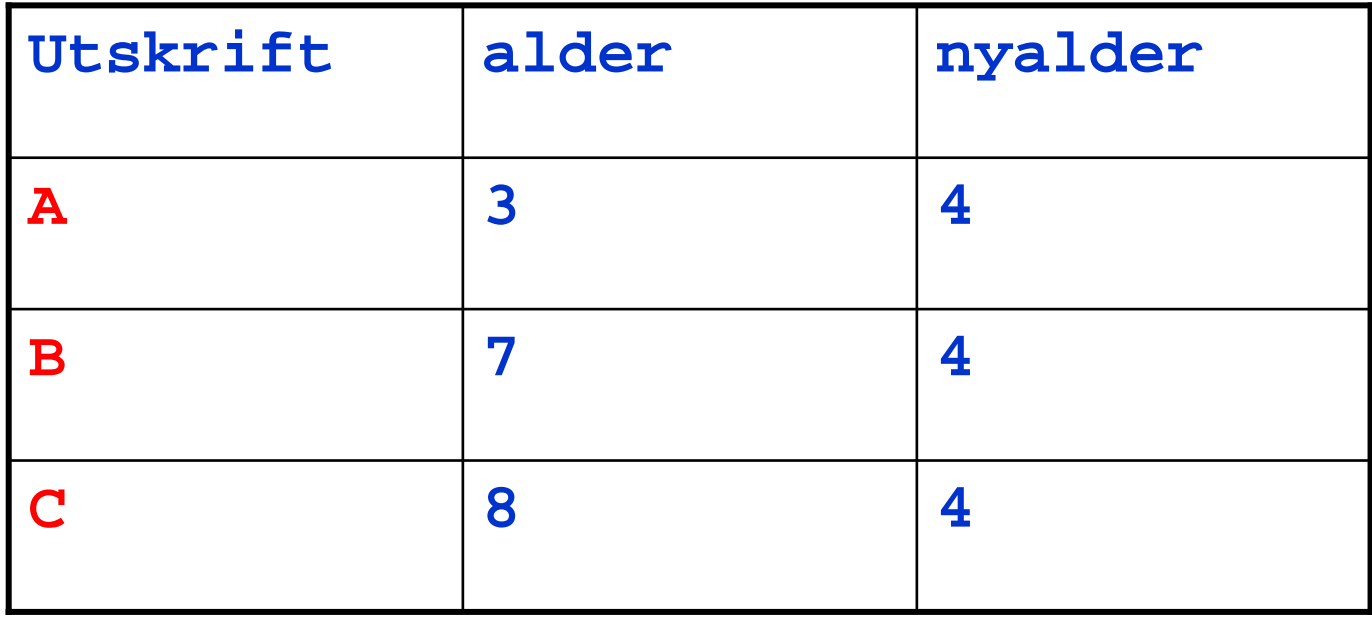

 Svar: **alder** har verdien 8 etter at alle setningene er utført

# Oppgave 1.7

L, Anta at vi har et program hvor en av klassene blant annet har følgende objektvariabeldeklarasjon:

```
HashMap personer = new HashMap();
```
 Klassen inneholder blant annet metoder for å legge inn objekter av klassen Person (med en passende nøkkel, f eks personnummer) i HashMap-en og for å løpe gjennom alle Person-objektene i HashMap en. Sistnevnte metode, som skal kalle på en metode SkrivUt() i hvert av objektene i HashMap-en, ser slik ut:

```
void skrivAlle () {
   Iterator liste = personer.values().iterator();
   while (liste.hasNext()) {
      ...b.skrivUt();
} }
```
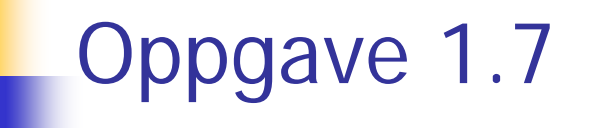

- Ξ Innholdet i while-løkken ovenfor er ikke ferdig utfylt. Hvilke(t) av følgende alternativer kan vi erstatte . . . med slik at metoden virker slik den skal?
	- **Person b = it.next();**
	- **Person b = (Person)it.next();**
	- **Person b = liste.next();**
	- **Person b = (Person)liste.next();**
	- **Bil b = (Bil)it.next();**
	- **Ingen av alternativene ovenfor**

## Oppgave 1.7 – vurderinger

- **NB!** En del spørsmål vil være formet slik at de sjekker forståelse. Målet er at de som kopierer blindt fra læreboken eller lysark, skal tabbe seg ut
- De fleste eksemplene kaller iteratoren for **it**, men i dette eksemplet heter den **liste**
- Det er mange eksempler med **Bil** i læreboken, men de har ingenting med dette eksemplet å gjøre
- **Derimot demonstrerer eksemplene at man må** typekonvertere når man bruker en iterator

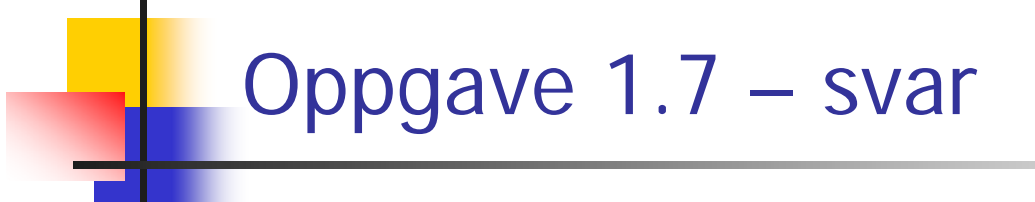

Svaret på oppgave 1.7 blir da **alternativ 4:**

"**Person b = (Person)liste.next();**"

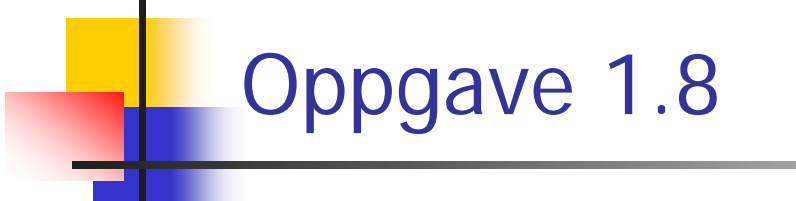

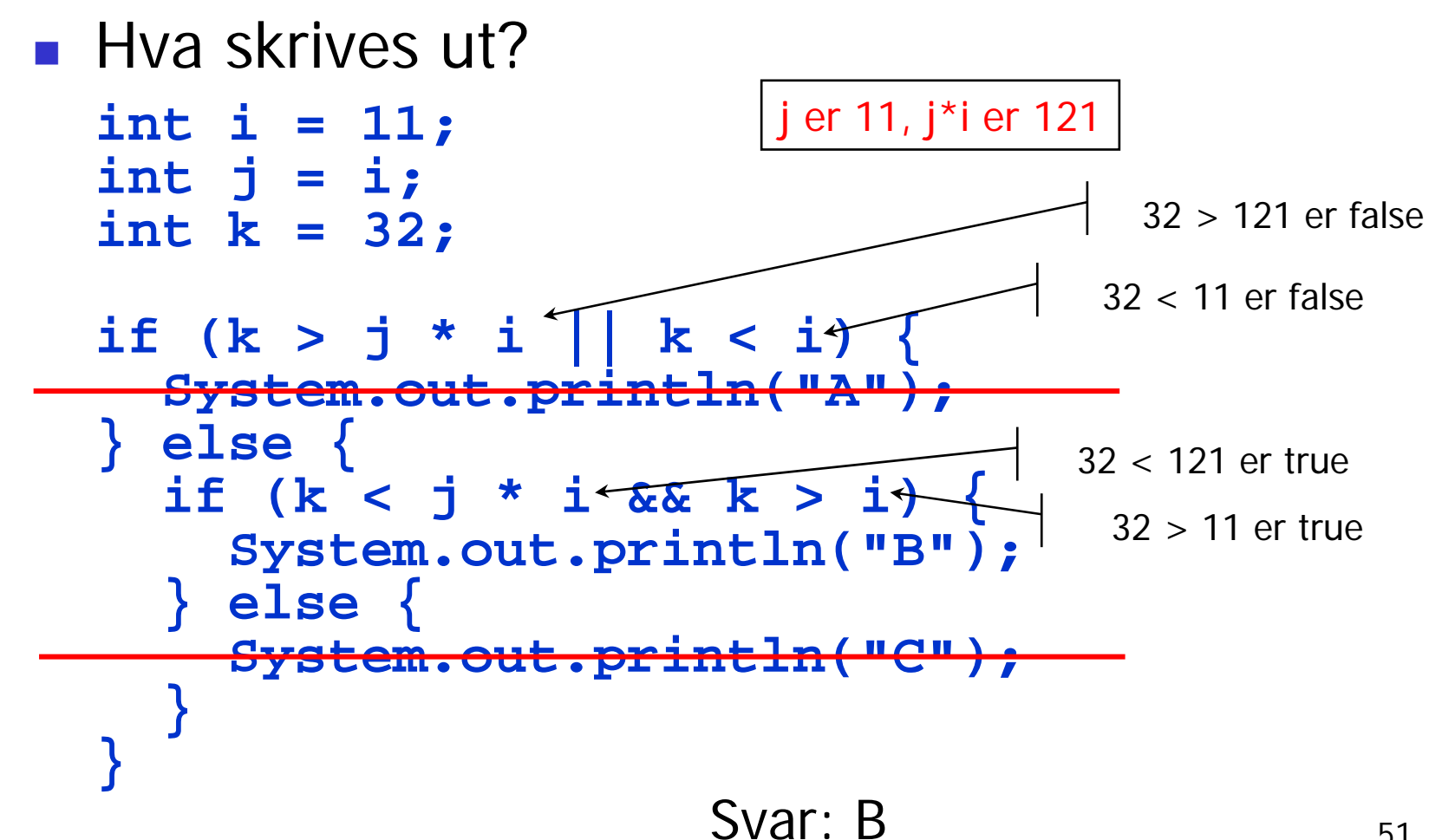

2006-04-24

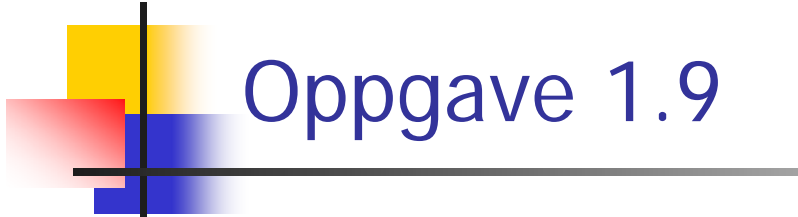

#### Hvordan beregne summen av tallene i **a**?

**int[] a = new int[77]; int sum = 0;**

# Oppgave 1.9 – svar

2006-04-24

```
int \mathbf{i} = 0;
while (i < a.length) {
  sum = a[i]; i++;
}
int i = 0;while (i < a.length) {
  sum += a[i]; ++j;
}
int i = 0;
while (i < a.length) {
  sum += a[i]; i++;
}
int \mathbf{i} = 0;
while (i++ < a.length) {
  sum += a[i-1];
}
                               Feil sum, får sum = a[76]Feil sum, evig løkke, sum = a[0]+a[0]+...JA – riktig sum
                               JA – riktig sum
```
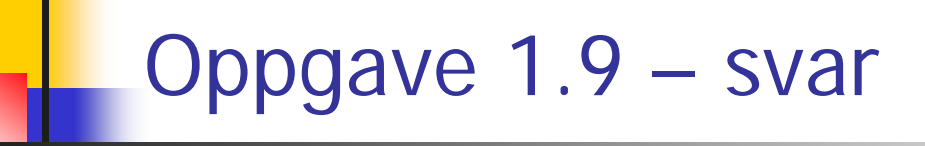

```
for (int i = 0; i < a.length; i++) {
  sum += a[i];
}
for (int i = 1; i \le a.length; i++) {
  sum += a[i-1];
}
for (int i = 0; i < a.length; +i) {
  sum = sum + a[i];
                                           JA – riktig sum
                                           JA – riktig sum
                                           JA – riktig sum
```
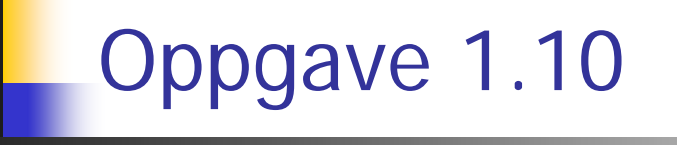

Hvilken verdi får **k**?

 $int i = 11;$  $int k = i/3;$ 

- Alternativer: 3, 3.67, 4, ingen av alt.
- Svar: **<sup>k</sup>** blir 3 (heltallsdivisjon)

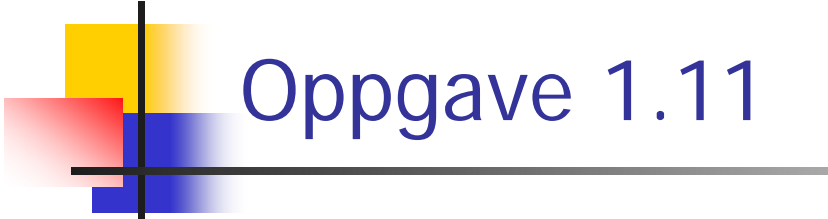

**void dobleVerdi(int k) { k = k \* 2; }**

- Hva blir **k**?
- **Alternativer: 12, 24, 6**
- Svar: 12 (ikke retur)

 $int k = 12$ **dobleVerdi(k) System.out.println("Verdien til k er " + k);**

# Oppgave 1.12

P. Anta at følgende program utføres:

```
class Studentregister { public static void main (String[] arg) {
    Student s = new Student("Ole", "Karl Johans gt 1");
    Student p = new Student("Marit","Karl Johans gt 2");
    System.out.println(s.fåNavn()+" og "+p.fåNavn());
} }
class Student {
  String navn ="Grete";
  String adresse ="Blindernveien 3";
  Student (String navn, String adresse) {
    this.navn = navn;
    this.adresse = adresse;
  }
String fåNavn () {return navn;} }
```
# Oppgave 1.12

- Hva blir utskriften på skjermen?
	- Grete og Grete
	- Ole og Ole
	- **R** Marit og Marit
	- $\mathcal{L}_{\mathcal{A}}$ navn og navn
	- Ole og Marit
	- s.fåNavn() og s.fåNavn()
	- Marit og Ole
	- **Ingen av alternativene over**

# Oppgave 1.12 – vurderinger

- H Det er ingen klassevariable (angitt med static) i denne oppgaven, kun vanlige objektvariable
- $\mathcal{C}^{\mathcal{A}}$ Deklarasjonene

```
String navn ="Grete";
String adresse ="Blindernveien 3";
```
utføres først hver gang et nytt objekt lages, men overskrives så av det som skjer i konstruktøren:

```
Student (String navn, String adresse) {
  this.navn = navn;
  this.adresse = adresse;
}
```
 $\mathcal{L}_{\mathcal{A}}$  Metoden **fåNavn** er en vanlig objektmetode og utføres "inne i" det objektet som angis i kallet:

```
s.fåNavn() og p.fåNavn()
```
2006-04-24

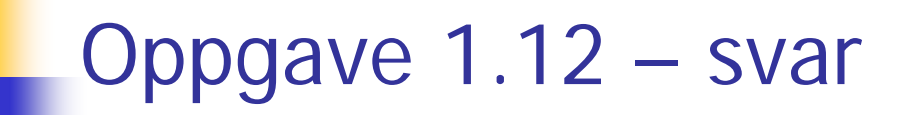

■ Det riktige svaret på oppgave 1.12 blir da **alternativ 5:**

"Ole og Marit"